sarcomere

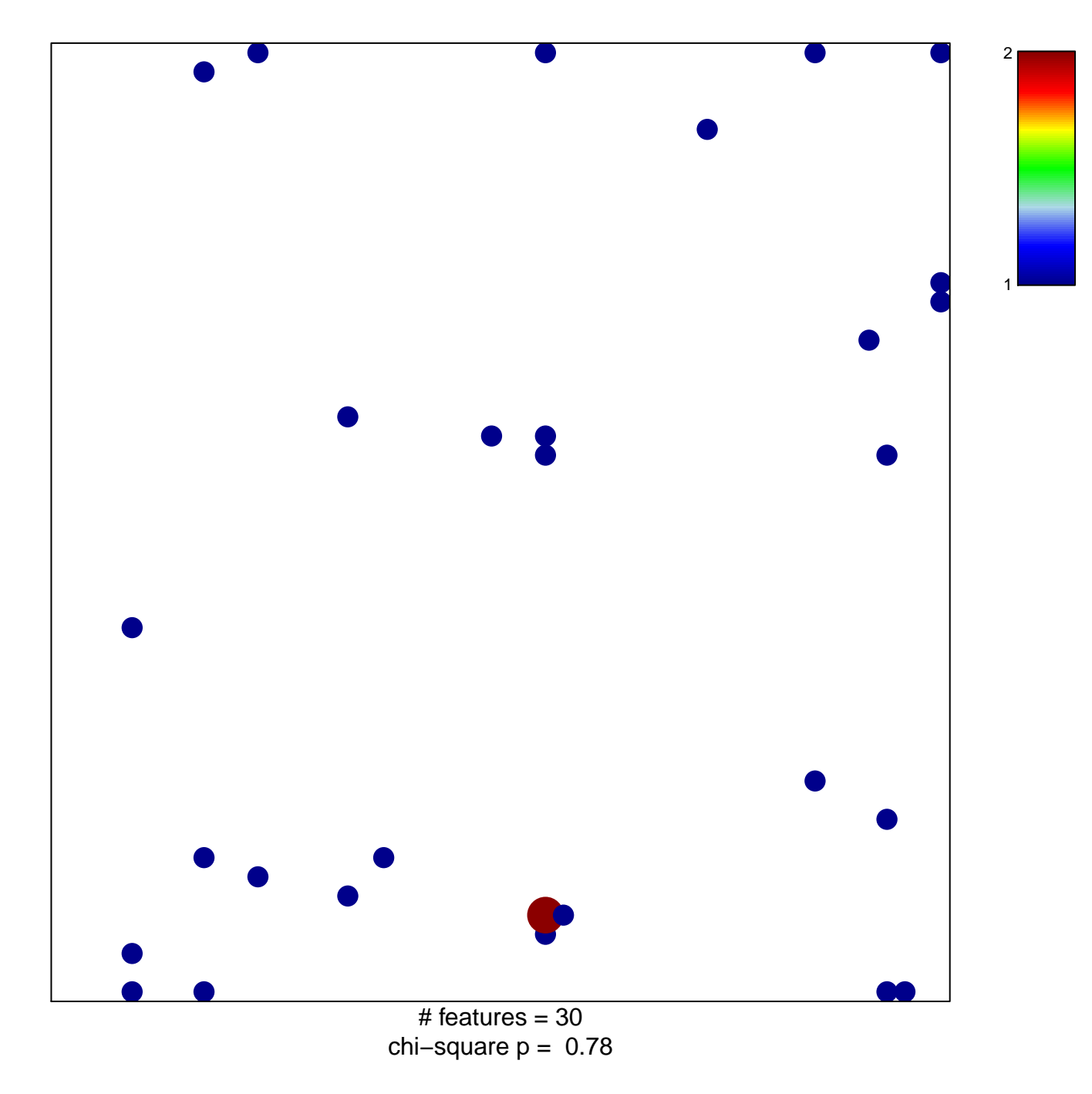

## **sarcomere**

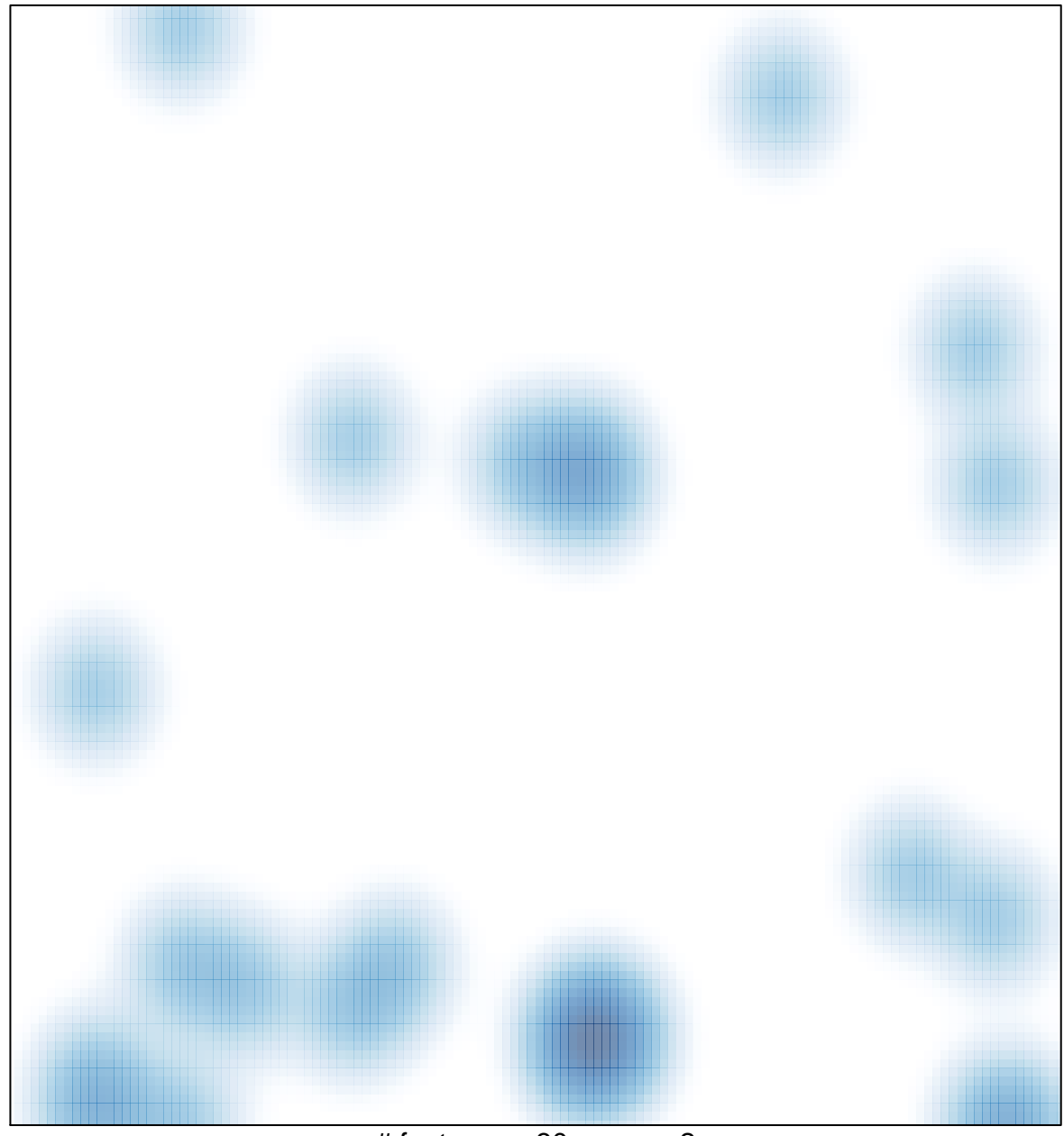

# features =  $30$ , max =  $2$